# **ASYSwiki Anwender-Online-Hilfe**

#### [ASYSwiki Einstiegsseite](https://hilfe.gadsys.de/asyshilfe/doku.php?id=start)

Willkommen in der Anwender-Online-Hilfe von ASYS!

**Aktuelle Informationen:** Hier werden in unregelmäßigen Abständen Neuigkeiten zu ASYS und zum ASYSwiki veröffentlicht.

Zur neuen ASYS-Oberfläche gibt es einige Tutorial-Kurzfilme. Diese finden Sie unter **[diesem externen Link](https://tutorials.gadsys.de/)**<sup>[1\)](#page--1-0)</sup>. In der ASYS-7-Oberfläche finden Sie im Hauptmenü einen Eintrag Hilfe→**Tutorials** (siehe unten), der Sie direkt auf die Tutorial-Webseite bringt (via Internet-Browser).

Auf einer separaten Seite der IKA finden Sie **[Informationen zur](https://hilfe.gadsys.de/asyshilfe/doku.php?id=devlog:start#versionshistorie_zur_benutzeroberflaeche) [Versionshistorie](https://hilfe.gadsys.de/asyshilfe/doku.php?id=devlog:start#versionshistorie_zur_benutzeroberflaeche)** mit Angaben zu den wichtigsten Änderungen und Erweiterungen in den zurückliegenden Auslieferungen von ASYS.

**Hinweis**: In dieser Online-Hilfe wird zur besseren Lesbarkeit kein Gendering betrieben. Selbstverständlich sind bei männlichen Bezeichnungen (z.B. der Nutzer) immer auch weibliche Betroffene (die Nutzerin) mit eingeschlossen und vice versa!

### **Allgemeine Bedienungshinweise**

- [Programm starten und beenden](https://hilfe.gadsys.de/asyshilfe/doku.php?id=a7base:startende)
- [Grundsätzlicher Aufbau](https://hilfe.gadsys.de/asyshilfe/doku.php?id=a7base:grundauf)
- [Rahmen und ihre Bedienelemente](https://hilfe.gadsys.de/asyshilfe/doku.php?id=a7base:rahmen)

### **Programmmenü**

Das Menü des Programmhauptfensters enthält folgenden Einträge:

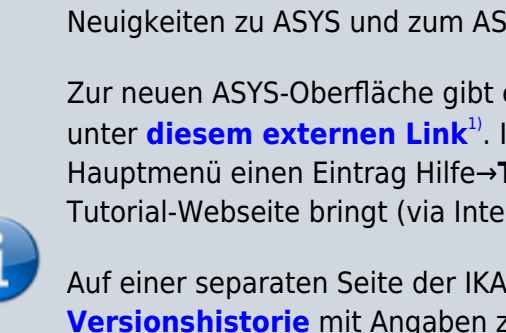

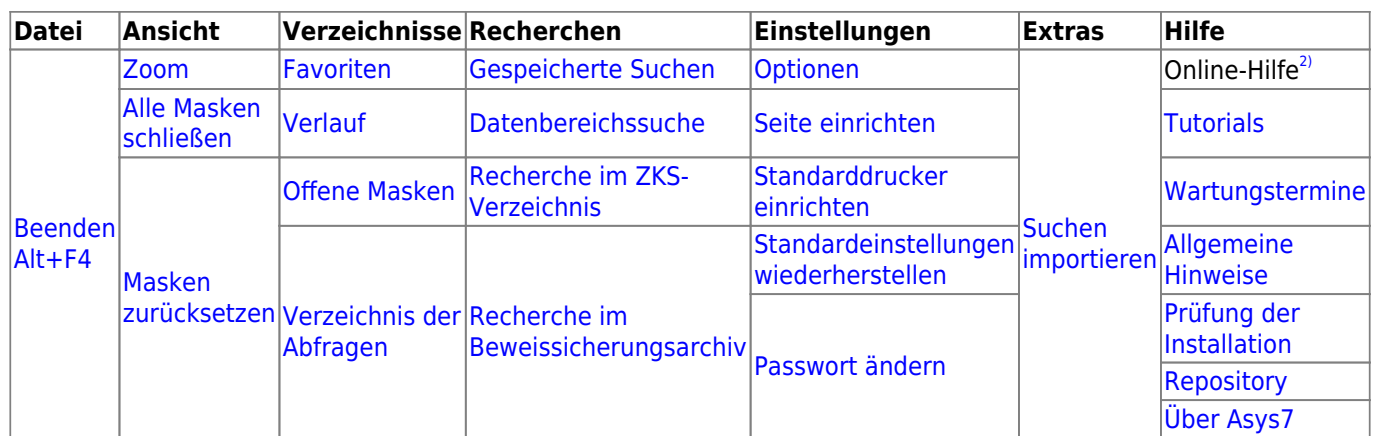

# **Steuerungselemente**

- [Navigationsbaum](https://hilfe.gadsys.de/asyshilfe/doku.php?id=a7str:navbaum)
- [Favoriten](https://hilfe.gadsys.de/asyshilfe/doku.php?id=a7str:favoriten)
- [Verlauf](https://hilfe.gadsys.de/asyshilfe/doku.php?id=a7str:zoffeneobj)
- [Offene Masken](https://hilfe.gadsys.de/asyshilfe/doku.php?id=a7str:omaskobj)
- [Abfragen](https://hilfe.gadsys.de/asyshilfe/doku.php?id=a7str:abfragen)

# **Suche und Abfrage**

- [Suchmaske](https://hilfe.gadsys.de/asyshilfe/doku.php?id=a7such:suchmaske)
- [Datenbereichssuche](https://hilfe.gadsys.de/asyshilfe/doku.php?id=a7such:datbersuche)
- [Abfragemaske](https://hilfe.gadsys.de/asyshilfe/doku.php?id=a7mask:abfmaske)

#### **Anzeige- und Bearbeitungsmaske**

- [Anzeigemaske](https://hilfe.gadsys.de/asyshilfe/doku.php?id=a7mask:anzmaske)
- [Erstellungsmaske](https://hilfe.gadsys.de/asyshilfe/doku.php?id=a7mask:erstmaske)
- [Bearbeitungsmaske](https://hilfe.gadsys.de/asyshilfe/doku.php?id=a7mask:bearbmaske)
- [Liste](https://hilfe.gadsys.de/asyshilfe/doku.php?id=a7mask:liste)

#### **Arbeitsvorrat und Arbeitsschrittmaske**

- [Arbeitsvorrat](https://hilfe.gadsys.de/asyshilfe/doku.php?id=a7vg:avgesamt)
- [Arbeitsschrittmaske](https://hilfe.gadsys.de/asyshilfe/doku.php?id=a7vg:aschritt)

# **Funktionalitäten und ihre Masken oder Dialoge**

Die nachfolgenden Seiten enthalten Links zu Unterseiten mit Anleitungen zu bestimmten Funktionalitäten. Funktionalitäten ohne eigene Unterseite werden hier nur teilweise aufgeführt. Sie sind in den weiter oben erreichbaren Seiten beschrieben.

- [Allgemeine Funktionalitäten](https://hilfe.gadsys.de/asyshilfe/doku.php?id=a7funk:maske:allg)
- [Suchmaske, Abfragemaske](https://hilfe.gadsys.de/asyshilfe/doku.php?id=a7funk:such:such)
- [Anzeigemaske](https://hilfe.gadsys.de/asyshilfe/doku.php?id=a7funk:maske:anzeige)
- [Erstellungs- & Bearbeitungsmaske](https://hilfe.gadsys.de/asyshilfe/doku.php?id=a7funk:maske:erstmaske)
- [Liste](https://hilfe.gadsys.de/asyshilfe/doku.php?id=a7funk:liste:liste)
- [Menüfunktionen](https://hilfe.gadsys.de/asyshilfe/doku.php?id=a7funk:menue:menue)
- [Arbeitsvorrat, Vorgänge & Arbeitsschritte](https://hilfe.gadsys.de/asyshilfe/doku.php?id=a7funk:vg:vg)
- [Spezielle Funktionsmasken, -dialoge und Funktionalitäten](https://hilfe.gadsys.de/asyshilfe/doku.php?id=a7funk:maske:spezial)

# **Fachliche Hilfe...**

- [...zu den einzelnen Masken](https://hilfe.gadsys.de/asyshilfe/doku.php?id=a7fach:navbaum)
- [...zu bestimmten Einzelangaben](https://hilfe.gadsys.de/asyshilfe/doku.php?id=a7fach:einzelang)

### **Weiteres**

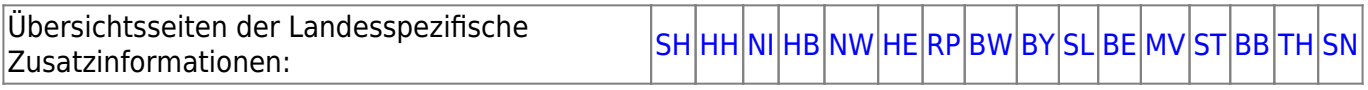

[!](https://hilfe.gadsys.de/asyshilfe/doku.php?id=a7intern:start)

[1\)](#page--1-0)

Bitte beachten Sie, dass die Tutorials kein Bestandteil dieser Online-Hilfe sind und getrennt von der IKA bereitgestellt werden.

 $2)$ 

Ruft die **[Startseite](https://hilfe.gadsys.de/asyshilfe/doku.php?id=start)** der ASYS-onlinehilfe auf.

From: <https://hilfe.gadsys.de/asyshilfe/>- **ASYS-Onlinehilfe**

Permanent link: **[https://hilfe.gadsys.de/asyshilfe/doku.php?id=awwiki\\_start](https://hilfe.gadsys.de/asyshilfe/doku.php?id=awwiki_start)**

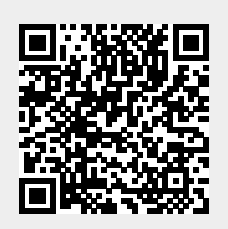

Last update: **2024/01/03 11:54**